Thème : cinématique, § 2 et 3

Lien vers les énoncés des exercices :

[https://www.deleze.name/marcel/sec2/applmaths/csud/cinematique/2\\_et\\_3-cinematique.pdf](https://www.deleze.name/marcel/sec2/applmaths/csud/cinematique/2_et_3-cinematique.pdf)

## Corrigé de l'exercice 2-1

### a) Equation cartésienne

le point P (x, y) appartient à la droite AB ⇔ les vecteurs $\overrightarrow{AP} = \begin{pmatrix} x - 1 \\ y - 3 \end{pmatrix}$  et  $\overrightarrow{AB} = \begin{pmatrix} 4 \\ -5 \end{pmatrix}$  sont colinéaires  $\Rightarrow$  le déterminant des vecteurs  $\overrightarrow{AP}$  ,  $\overrightarrow{AB}$  est nul  $\Leftrightarrow \det \begin{pmatrix} x - 1 & 4 \\ y - 3 & -5 \end{pmatrix} = 0 \Leftrightarrow$   $(x - 1) (-5) - (y - 3) 4 = 0$  $\Leftrightarrow$  -5 x - 4 y + 17 = 0  $\Leftrightarrow$  5 x + 4 y - 17 = 0

## b) Système d'équations paramétriques

le point P appartient à la droite AB ⇔ les vecteurs $\overrightarrow{AP} = \begin{pmatrix} x - 1 \\ y - 3 \end{pmatrix}$  et  $\overrightarrow{AB} = \begin{pmatrix} 4 \\ -5 \end{pmatrix}$  sont colinéaires  $\Rightarrow$  le vecteur  $\overrightarrow{AP}$  est un multiple du vecteur  $\overrightarrow{AB}$  $\Leftrightarrow$   $\overrightarrow{AP}$  = k  $\cdot$   $\overrightarrow{AB}$  où k est un nombre réel appelé paramètre

$$
\Leftrightarrow \begin{pmatrix} x-1 \\ y-3 \end{pmatrix} = k \cdot \begin{pmatrix} 4 \\ -5 \end{pmatrix} \qquad \Leftrightarrow \qquad \begin{cases} x = 1 + 4k \\ y = 3 - 5k \end{cases}
$$

Interprétation géométrique:

 $k$  indique par combien il faut multiplier le vecteur  $\overrightarrow{AB}$  pour obtenir le vecteur  $\overrightarrow{AP}$ .

### c) Autre système d'équations paramétriques

On peut choisir librement l'équation paramétrique d'une composante (n'importe quelle fonction affine non constante  $x = m t + p$ ,  $m \neq 0$  ) puis calculer l'équation paramétrique de l'autre composante au moyen de l'équation cartésienne de la trajectoire :

$$
x = 4 t
$$
  

$$
y = \frac{-5 x + 17}{4} = \frac{-5 (4 t) + 17}{4} = -5 t + \frac{17}{4}
$$

d) Méthode cinématique : nous interprétons le paramètre k comme désignant le temps et le système d'équations paramétriques comme décrivant l'horaire d'un mouvement rectiligne uniforme:

> à l'instant k=2, le mobile a la position  $\vec{r}(2) = \begin{pmatrix} 5 \\ -2 \end{pmatrix}$ à l'instant k=7, le mobile a la position  $\vec{r}(7) = \begin{pmatrix} 1 \\ 3 \end{pmatrix}$ Déplacement  $\Delta \vec{r} = \vec{r} (7) - \vec{r} (2) = \begin{pmatrix} -4 \\ 5 \end{pmatrix}$ Durée  $\triangle k = 7 - 2 = 5$ Vitesse  $\vec{v} = \frac{\Delta \vec{r}}{\Delta k} = \begin{pmatrix} -0.8 \\ 1 \end{pmatrix}$

Horaire

$$
= \begin{pmatrix} \overrightarrow{r} & (k) & = \overrightarrow{v} & (k - k_0) + \overrightarrow{r} & (k_0) \\ 1 & (k - 2) & + \begin{pmatrix} 5 \\ -2 \end{pmatrix} & = \begin{pmatrix} -0.8 & k + 6.6 \\ k - 4 \end{pmatrix} = \begin{pmatrix} x & (k) \\ y & (k) \end{pmatrix}
$$

4 -5 3

# Corrigé de l'exercice 2-2

### a) Sytème d'équations paramétriques

le point P appartient à la droite AB

 $z + 2$ 

 $\Leftrightarrow$  les vecteurs  $\overrightarrow{AP}$  et  $\overrightarrow{AB}$  sont colinéaires  $\iff$  le vecteur AP =  $x - 1$  $y - 3$ est un multiple du vecteur AB =

$$
\iff \overrightarrow{AP} = k \cdot \overrightarrow{AB} \qquad \text{où} \qquad k \text{ est un nombre réel appelé paramètre}
$$

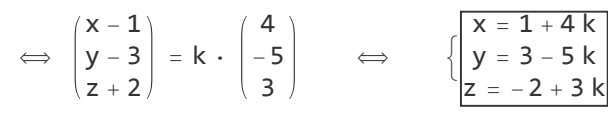

b) Méthode cinématique : nous interprétons le paramètre k comme désignant le temps et le système d'équations paramétriques comme décrivant l'horaire d'un mouvement rectiligne uniforme :

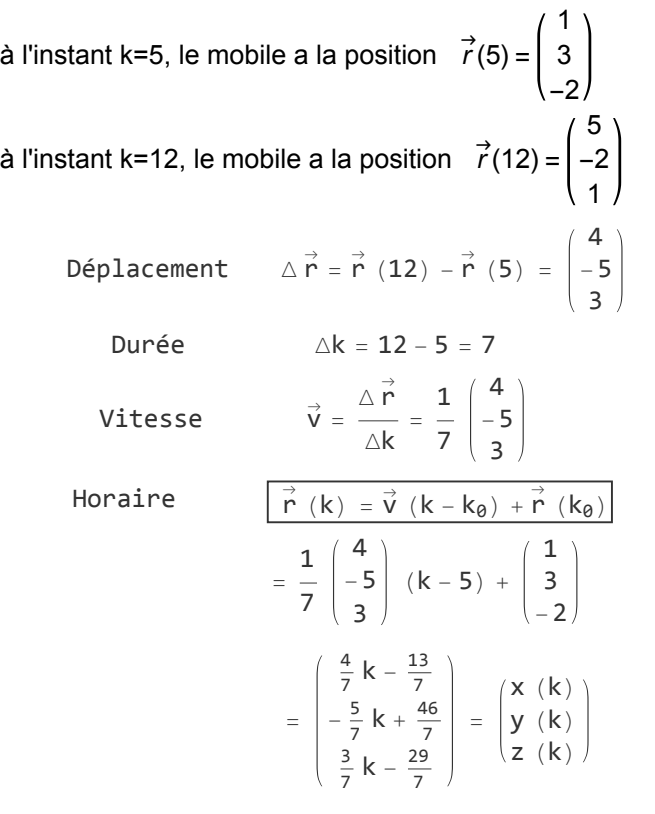

$$
y_1 = \frac{-3 x_1 + 5}{2} = 3 k + \frac{5}{2}
$$
  

$$
x_2 = \frac{-2 y_2 + 5}{3} = -2 t + \frac{5}{9}
$$

# Corrigé de l'exercice 2-4

ParametricPlot[{{3+2t, 4-5t}, {5+3t, 7+2t}}, {t, -2, 1}, AspectRatio → Automatic] rapport d'aspect Lautomatique

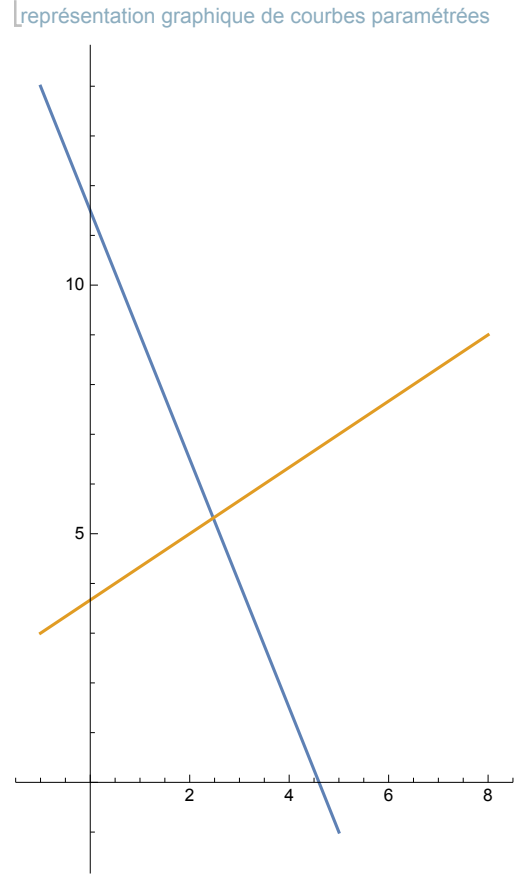

élimine **Eliminate[{x == 3 + 2 k, y == 4 - 5 k}, k]**

 $23 - 2 y = 5 x$ 

#### élimine **Eliminate[{x == 5 + 3 t, y == 7 + 2 t}, t]**

 $-11 + 3 y = 2 x$ 

réduis **Reduce[3 + 2 k == 5 + 3 t ∧ 4 - 5 k == 7 + 2 t, {k, t}]**

$$
k = -\frac{5}{19} 88 t = -\frac{16}{19}
$$

représentation graphique de courbes paramétrées ParametricPlot[{{-2+3t, 1-5t}, {5+2t, -6-4t}}, {t, 0, 10}, AspectRatio → Automatic] rapport d'aspect | automatique

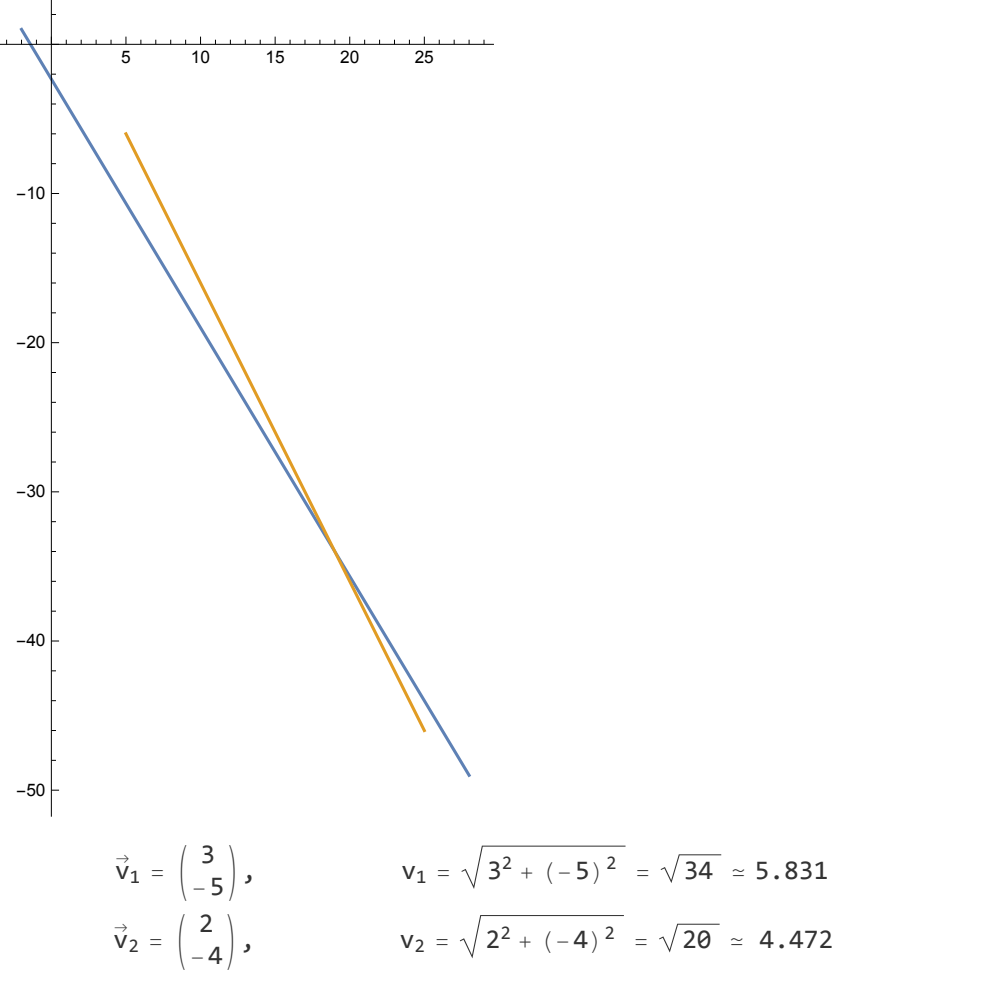

réduis Reduce  $[x == -2 + 3t1 \wedge y == 1 - 5t1 \wedge x == 5 + 2t2 \wedge y == -6 - 4t2, {x, y, t1, t2}]$ 

 $x = 1988$  y = -34 && t1 = 7 && t2 = 7

Oui, les deux mobiles se rencontrent au point (19, -34) à l'instant t=7.

Enclenchons le chronomètre à l'instant où le premier mobile passe au point (6; -2). L'horaire du premier est

$$
\stackrel{\rightarrow}{r_1}(t) = \begin{pmatrix} -2 \\ 2 \end{pmatrix} t + \begin{pmatrix} 6 \\ -2 \end{pmatrix}
$$

Les deux mobiles se rencontrent à l'instant t=4, c'est-à-dire au point

$$
\stackrel{\rightarrow}{r_1}(4) = \begin{pmatrix} -2 \\ 2 \end{pmatrix} 4 + \begin{pmatrix} 6 \\ -2 \end{pmatrix} = \begin{pmatrix} -2 \\ 6 \end{pmatrix}
$$

La vitesse du deuxième mobile est donc

$$
\vec{v_2} = \frac{\triangle \vec{r_2}}{\triangle t} = \frac{{\begin{pmatrix} -2 \\ 6 \end{pmatrix}} - \begin{pmatrix} 10 \\ 10 \end{pmatrix}}{4-0} = {\begin{pmatrix} -3 \\ -1 \end{pmatrix}}
$$

L'horaire du deuxième mobile est donc

$$
\stackrel{\rightarrow}{r_2}(t) = \begin{pmatrix} -3 \\ -1 \end{pmatrix} t + \begin{pmatrix} 10 \\ 10 \end{pmatrix}
$$

## Corrigé de l'exercice 2-8

Déterminons d'abord l'équation cartésienne de la trajectoire du premier mobile

**Eliminate[{x == t, y == 1 + 2 t}, t]**

 $-1 + y = 2x$ 

élimine

Calculons ensuite le point de rencontre, c'est-à-dire l'intersection des deux trajectoires

```
réduis
Reduce[2 x - y + 1 == 0 ∧ 3 x - y - 2 == 0, {x, y}]
```
 $x = 3 & 8 & y = 7$ 

L'heure de la rencontre est égale à l'heure du passage du premier au point d'intersection

```
réduis
Reduce[3 == t ∧ 7 == 1 + 2 t, t]
```
 $t = 3$ 

La vitesse du deuxième mobile est donc

$$
\stackrel{\rightarrow}{v_2}=\frac{\stackrel{\rightarrow}{\triangle r_2}}{\triangle t}=\frac{\begin{pmatrix}3\\7\end{pmatrix}-\begin{pmatrix}\vartheta\\-2\end{pmatrix}}{3-\theta}=\begin{pmatrix}1\\3\end{pmatrix}
$$

L'horaire du deuxième mobile est donc

$$
\stackrel{\rightarrow}{r_2}(t) = \begin{pmatrix} 1 \\ 3 \end{pmatrix} t + \begin{pmatrix} 0 \\ -2 \end{pmatrix}
$$

réduis **Reduce[x == -2 + 3 t1 ∧ y == 1 - 5 t1 ∧ z == 2 t1 ∧ x == 5 + 2 t2 ∧ y == -6 - 4 t2 ∧ z == 5, {x, y, z, t1, t2}]** False

L'ensemble des solutions est vide donc les deux trajectoires ne se coupent pas. Par ailleurs, les deux trajectoires ne sont pas parallèles donc les deux trajectoires sont **gauches**.

## Corrigé de l'exercice 2-10

réduis **Reduce[x == -8 + 3 t1 ∧ y == 11 - 5 t1 ∧ z == t1 - 6 ∧ x == 1 + 2 t2 ∧ y == 2 - 4 t2 ∧ z == 12 - t2, {x, y, z, t1, t2}]**  $x = 1988$  y = -34 && z = 3 && t1 = 9 && t2 = 9

Les deux mobiles se rencontrent au point  $(19 \text{ m}; -34 \text{ m}; 3 \text{ m})$  à l'heure t = 9.

## Corrigé de l'exercice 2-11

réduis **Reduce[ x == -2 + 3 t1 ∧ y == 1 - 5 t1 ∧ z == t1 - 4 ∧ x == 1 + 2 t2 ∧ y == 2 - 4 t2 ∧ z == 12 - t2, {x, y, z, t1, t2}]**  $x = 1988$  y = -34 && z = 3 && t1 = 7 && t2 = 9

Les deux trajectoires se coupent au point (19 m; -34 m; 3 m). Les deux mobiles ne se rencontrent pas car les heures de passage au point d'intersection sont différentes.

Vitesse du premier mobile

$$
\vec{v_1} = \frac{\Delta \vec{r_1}}{\Delta t} = \frac{\begin{pmatrix} 3 \\ 9 \\ 5 \end{pmatrix} - \begin{pmatrix} 1 \\ -1 \\ 0 \end{pmatrix}}{11 - 5} = \begin{pmatrix} \frac{1}{3} \\ \frac{5}{3} \\ \frac{5}{6} \end{pmatrix}
$$

Horaire du premier

$$
\vec{r_1} \cdot (t) = \begin{pmatrix} \frac{1}{3} \\ \frac{5}{3} \\ \frac{5}{6} \end{pmatrix} \cdot (t-5) + \begin{pmatrix} 1 \\ -1 \\ 0 \end{pmatrix}
$$

Lieu de la rencontre

$$
\vec{r_1} (7) = \begin{pmatrix} \frac{1}{3} \\ \frac{5}{3} \\ \frac{5}{6} \end{pmatrix} (7-5) + \begin{pmatrix} 1 \\ -1 \\ 0 \end{pmatrix} = \begin{pmatrix} \frac{5}{3} \\ \frac{7}{3} \\ \frac{5}{3} \end{pmatrix}
$$

La vitesse du deuxième mobile est donc

$$
\vec{v}_2 = \frac{\Delta \vec{r}_2}{\Delta t} = \frac{\begin{pmatrix} \frac{5}{3} \\ \frac{7}{3} \\ \frac{5}{3} \end{pmatrix} - \begin{pmatrix} 10 \\ 2 \\ 12 \end{pmatrix}}{7-3} = \begin{pmatrix} -\frac{25}{12} \\ \frac{1}{12} \\ -\frac{31}{12} \end{pmatrix}
$$

L'horaire du deuxième mobile est donc

$$
\stackrel{\rightarrow}{r_2}(t) = \begin{pmatrix} -\frac{25}{12} \\ \frac{1}{12} \\ -\frac{31}{12} \end{pmatrix} (t-3) + \begin{pmatrix} 10 \\ 2 \\ 12 \end{pmatrix}
$$

Si la dérivée d'une fonction est une constante non nulle

$$
\stackrel{\bullet}{\stackrel{\rightarrow}{r}}\left(\stackrel{\bullet}{\mathsf{t}}\right) = \begin{pmatrix}2\\3\\-5\end{pmatrix}
$$

il s'ensuit que la fonction est un polynôme de degré 1 dont les coefficients  $x_1$ ,  $x_0$ ,  $y_0$ ,  $y_1$ ,  $z_1$ ,  $z_0$  sont cherchés

$$
\vec{r} (t) = \begin{pmatrix} x_1 t + x_0 \\ y_1 t + y_0 \\ z_1 t + z_0 \end{pmatrix}
$$

Comparons avec la donnée

$$
\stackrel{\bullet}{\stackrel{\bullet}{\mathbf{r}}}(\mathbf{t}) = \begin{pmatrix} x_1 \\ y_1 \\ z_1 \end{pmatrix} = \begin{pmatrix} 2 \\ 3 \\ -5 \end{pmatrix}
$$

L'horaire prend maintenant la forme

$$
\vec{r}(t) = \begin{pmatrix} 2t + x_{\theta} \\ 3t + y_{\theta} \\ -5t + z_{\theta} \end{pmatrix}
$$

Les coefficients  $x_0$ ,  $y_0$ ,  $z_0$  doivent vérifier

$$
\vec{r} (9) = \begin{pmatrix} 2 \times 9 + x_0 \\ 3 \times 9 + y_0 \\ -5 \times 9 + z_0 \end{pmatrix} = \begin{pmatrix} -1 \\ -4 \\ 20 \end{pmatrix} \qquad \Longrightarrow \qquad \begin{pmatrix} x_0 \\ y_0 \\ z_0 \end{pmatrix} = \begin{pmatrix} -19 \\ -31 \\ 65 \end{pmatrix}
$$

Finalement, l'horaire est

$$
\vec{r} (t) = \begin{pmatrix} 2t - 19 \\ 3t - 31 \\ -5t + 65 \end{pmatrix}
$$

# Corrigé de l'exercice 2-14

La méthode consiste à décrire d'abord la droite par un système paramétrique puis à convertir le système paramétrique en un système cartésien.

> -6 5 -7

le point P apparentient à la droite AB  
\n⇒ les vecteurs 
$$
\overrightarrow{AP}
$$
 et  $\overrightarrow{AB}$  sont colinéaires  
\n⇒ le vecteur  $\overrightarrow{AP} = \begin{pmatrix} x-5 \\ y+2 \\ z-3 \end{pmatrix}$  est un multiple du vecteur  $\overrightarrow{AB} = \begin{pmatrix} -6 \\ 5 \\ -7 \end{pmatrix}$   
\n⇒  $\overrightarrow{AP} = k \cdot \overrightarrow{AB}$  où  $k$  est un nombre réel appelé paramètre

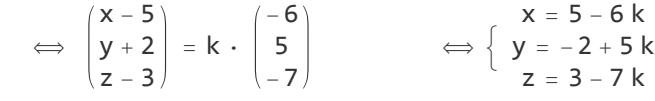

élimine **Eliminate[{x == 5 - 6 k, y == -2 + 5 k, z == 3 - 7 k}, k]**

 $5x = 13 - 6y 887 y = 1 - 5z$ 

Corrigés des exercices facultatifs

# Corrigé de l'exercice 2-6 (facultatif)

Déplacement

\n
$$
\Delta \vec{r} = \begin{pmatrix} 40 - 100 \\ 60 - (-120) \end{pmatrix} = \begin{pmatrix} -60 \\ 180 \end{pmatrix}
$$
\nDuring the image shows the formula:

\n
$$
\vec{v} = \frac{\Delta \vec{r}}{\Delta t} = \begin{pmatrix} -6 \\ 18 \end{pmatrix}
$$
\nHaving the formula:

\n
$$
\vec{v} = \frac{\Delta \vec{r}}{\Delta t} = \begin{pmatrix} -6 \\ 18 \end{pmatrix}
$$
\nHaving the formula:

\n
$$
\vec{r} \cdot (\mathbf{t}) = \vec{v} \cdot (\mathbf{t} - \mathbf{t}_0) + \vec{r} \cdot (\mathbf{t}_0) = \begin{pmatrix} -6 \\ 18 \end{pmatrix} \cdot (\mathbf{t} - 10) + \begin{pmatrix} 100 \\ -120 \end{pmatrix} = \begin{pmatrix} -6t + 160 \\ 18t - 300 \end{pmatrix}
$$

# Corrigé de l'exercice 2-15 (facultatif)

L'horaire du mobile est de la forme

$$
\vec{r} (t) = \vec{v} (t-8) + \vec{r} (8) = \vec{v} (t-8) + \begin{pmatrix} 3 \\ 7 \end{pmatrix}
$$

### Calcul des vitesses possibles, première méthode

Il s'agit de déterminer le vecteur vitesse  $\vec{v}$ . La direction du vecteur vitesse est donnée par un vecteur directeur de la trajectoire ${2 \choose 3}$ . La *norme* du vecteur vitesse est égale à 4.

$$
\begin{pmatrix} \vec{v} = \lambda \begin{pmatrix} 2 \\ 3 \end{pmatrix}
$$
 et  $v = |\lambda| \sqrt{13}$  et  $v = 4$ \n  
\n $\implies |\lambda| \sqrt{13} = 4 \implies \lambda = \pm \frac{4}{\sqrt{13}}$ 

Les vitesses possibles sont donc

$$
\vec{v_1} = \frac{4}{\sqrt{13}} \begin{pmatrix} 2 \\ 3 \end{pmatrix} \quad \text{et} \quad \quad \vec{v_2} = \frac{-4}{\sqrt{13}} \begin{pmatrix} 2 \\ 3 \end{pmatrix}
$$

Calcul des vitesses possibles, deuxième méthode

D'une part,

$$
\begin{pmatrix} \vec{v} = \begin{pmatrix} v_x \\ v_y \end{pmatrix} & \text{et} & \vec{v} = \lambda \begin{pmatrix} 2 \\ 3 \end{pmatrix} \end{pmatrix} \implies \frac{v_x}{2} = \frac{v_y}{3}
$$

D'autre part

$$
\vec{v} = \begin{pmatrix} v_x \\ v_y \end{pmatrix} \qquad \text{et} \qquad v = \sqrt{v_x^2 + v_y^2} \qquad \text{et} \qquad v = 4
$$
\n
$$
\implies \qquad v_x^2 + v_y^2 = 16
$$

Ensemble, ces deux conditions constituent le système d'équations

$$
\left\{ \begin{array}{rcl} v_y & = & \frac{3}{2} \; v_x \\[1ex] v_x^2 + v_y^2 = 16 \end{array} \right.
$$

dont les solutions sont

$$
\vec{v_1} \simeq \begin{pmatrix} 2.2188 \\ 3.3282 \end{pmatrix} \quad \text{et} \quad \vec{v_2} \simeq \begin{pmatrix} -2.2188 \\ -3.3282 \end{pmatrix}
$$

**Horaires** 

Les deux horaires possibles sont

$$
\overrightarrow{r_1}(t) = \overrightarrow{v_1}(t-8) + \overrightarrow{r_1}(8) = \frac{4(t-8)}{\sqrt{13}} \begin{pmatrix} 2 \\ 3 \end{pmatrix} + \begin{pmatrix} 3 \\ 7 \end{pmatrix}
$$

$$
\overrightarrow{r_2}(t) = \overrightarrow{v_2}(t-8) + \overrightarrow{r_2}(8) = \frac{-4(t-8)}{\sqrt{13}} \begin{pmatrix} 2 \\ 3 \end{pmatrix} + \begin{pmatrix} 3 \\ 7 \end{pmatrix}
$$

### Corrigé de l'exercice 3-1 a)

Si un mouvement est décrit par une seule composante scalaire, il faut comprendre que les autres composantes sont constantes

$$
\vec{r} \cdot (t) = \begin{pmatrix} x_0 \\ y_0 \\ -\frac{1}{2} g t^2 \end{pmatrix}
$$

La trajectoire de ce mouvement est une droite: il s'agit d'une droite verticale, parallèle à l'axe des z. Le mouvement est donc rectiligne.

Puisque le graphique dessiné n'est pas une droite, les déplacements Δz ne sont pas proportionnels aux durées Δt, donc la vitesse  $v_z(t)$  n'est pas constante.

L'horaire décrit une chute libre avec vitesse initiale nulle.

### Exercice 3-1 b)

1° Vitesse linéaire = norme de la vitesse

$$
v = \sqrt{v_x^2 + v_y^2 + v_z^2} = \sqrt{\theta + \theta + (g\ t)^2} = |g\ t|
$$

La vitesse linéaire augmente sur [0; ∞[. Elle diminue sur ] -∞; 0].

2° Composante scalaire verticale de la vitesse

$$
v_z (t) = -g t
$$

La composante scalaire verticale de la vitesse diminue sur ] -∞; ∞[.

3° La composante scalaire verticale de l'accélération

$$
a_z = -g
$$

La composante scalaire verticale de l'accélération est (négative et) constante.

4° La distance à l'origine est

$$
OP = \sqrt{(x - \theta)^2 + (y - \theta)^2 + (z - \theta)^2} = \sqrt{x_\theta^2 + y_\theta^2 + \left( -\frac{1}{2} g t^2 \right)^2} = \sqrt{x_\theta^2 + y_\theta^2 + \frac{g^2 t^4}{4}}
$$

Dans le cas où le mobile passe par l'origine, on a  $x_0 = 0$  et  $y_0 = 0$ 

$$
OP = \sqrt{\frac{g^2 t^4}{4}} = \frac{1}{2} g t^2 = | z (t) |
$$

La distance à l'origine augmente sur [0; ∞[. Elle diminue sur ] -∞; 0].

5° Les coordonnées (x, y, z) d'un point s'appellent x=abscisse, y=ordonnée et z=cote. La cote du mobile est sa troisième coordonnée; elle représente son altitude

$$
z(t) = -\frac{1}{2}gt^2
$$

La cote du mobile diminue sur [0; ∞[. Elle augmente sur ] -∞; 0].

Orientons l'axe vertical vers le haut et fixons son origine au pied de la tour, au niveau du sol. L'horaire de l'objet est alors

$$
a_{z} = -g = -9.81 \frac{m}{s^{2}}
$$
  
\n
$$
(v_{\theta})_{z} = +3 \frac{m}{s}
$$
  
\n
$$
z_{\theta} = 30 m
$$
  
\n
$$
z(t) = z_{\theta} + v_{\theta} t + \frac{1}{2} a_{z} t^{2} = z_{\theta} + v_{\theta} t - \frac{1}{2} g t^{2}
$$
  
\n
$$
v_{z} (t) = (v_{\theta})_{z} - g t
$$

Dans cet exercice, l'horaire est soumis à la condition

 $t > \theta$ 

Remarque : dans les calculs par ordinateur, on n'écrit pas les unités mais, pour interpréter les résultats, on se rappellera que les positions sont exprimées en mètres et les temps en secondes.

efface **Clear[z, t]; <sup>z</sup>[t\_] :<sup>=</sup> <sup>30</sup> <sup>+</sup> 3 t - <sup>1</sup> <sup>2</sup> 9.81 <sup>t</sup><sup>2</sup> vz = z′ ; vz[t]**  $3 - 9.81 t$ 

tracé de courbes **Plot[vz[t], {t, 0, 1}, AxesLabel → {"z [m]", "[s] s"}]** titre d'axe

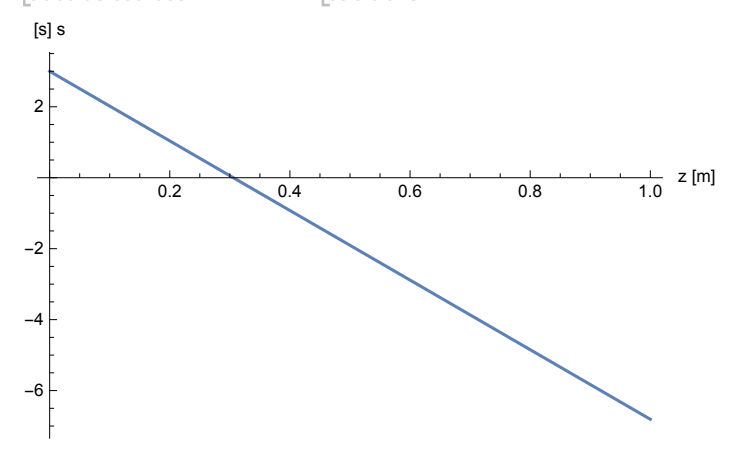

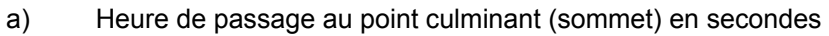

```
réduis
Reduce[vz[t] == 0, t]
t = 0.30581ts =
Reduce[vz[t] == 0, t][[2]]
    réduis
0.30581
```
Altitude du point culminant (au dessus du sol) en mètres

**z[ts]**

30.4587

b) Heure d'arrivée au sol (heure finale) en secondes

réduis **Reduce[z[t] == 0 , t]**  $t = -2.18612$  ||  $t = 2.79774$ réduis **Reduce** $[$ **z** $[$ **t** $] =$ **=**  $\theta$   $\wedge$  **t**  $>$   $\theta$ , **t** $]$  $t = 2.79774$ 

**tf = Reduce[z[t] == 0 ∧ t > 0, t][[2]]** réduis 2.79774

Vitesse à l'arrivée au sol (composante scalaire verticale) en  $\frac{m}{s}$ 

### **vz[tf]**

 $-24.4459$ 

Norme de la vitesse à l'arrivée au sol = 24.4459  $\frac{m}{s} \approx 88 \frac{\text{km}}{h}$ .

c) Heure de passage à l'altitude 15 m, en secondes

réduis **Reduce[z[t] == 15 , t]**  $t = -1.46947$  | |  $t = 2.08109$ 

réduis **Reduce[z[t] == 15 ∧t > 0, t]**

 $t = 2.08109$ 

```
t15 =
Reduce[z[t] == 15 ∧ t > 0, t][[2]]
    réduis
```
2.08109

Vitesse moyenne sur les 15 derniers mètres (composante scalaire verticale), en  $\frac{m}{s}$ 

$$
\bar{v_z} = \frac{\Delta z}{\Delta t} = \frac{(0 \text{ m}) - (15 \text{ m})}{t_f - t_{15}}
$$

**-15 tf - t15**  $-20.9307$ 

## Exercice 3-3 a)

$$
v = \frac{60 \text{ km}}{h} = \frac{60000 \text{ m}}{3600 \text{ s}} = 16.667 \frac{\text{m}}{\text{s}}
$$

**v = 16.667;**

Soient  $x = 0$  et  $t = 0$  le lieu et l'instant où le conducteur aperçoit l'obstacle. Durant l'intervalle de temps [0; 1 s], sa vitesse est  $v =$  constante. A l'instant  $t_1 = 1$  s, il se trouve donc à la position

$$
x_1 = v t_1 = v \cdot 1 s = 16.667 \text{ m} = \text{distance de réaction}
$$

Il commence à freiner à l'instant  $t_1 = 1$  s. Durant l'intervalle de temps [ $t_1$ ;  $t_1$ ], son mouvement est uniformément accéléré

$$
\mathtt{t1} = \mathtt{1};
$$

$$
a_x = -a = -5.2 \frac{m}{s^2}
$$
  
\n
$$
(v_1)_x = v
$$
  
\n
$$
t_1 = 1 s, \t x_1 = v t_1
$$
  
\n
$$
x (t) = x_1 + (v_1)_x (t - t_1) - \frac{1}{2} a (t - t_1)^2
$$
  
\n
$$
= v \cdot t_1 + v (t - t_1) - \frac{1}{2} a (t - t_1)^2 = v t - \frac{1}{2} a (t - t_1)^2
$$
  
\n
$$
v_x (t) = v - a (t - t_1)
$$

a = 5.2 ; x[t<sub>1</sub> := vt - 
$$
\frac{1}{2}
$$
 a (t - t1)<sup>2</sup>;  
vx = x' ; vx[t]  
16.667 - 5.2 (-1 + t)

L'horaire précédent est soumis à la condition

$$
t\ \geq\ 1\ s
$$

Heure de l'arrêt (=temps de réaction + durée du freinage) ou heure finale

```
réduis
Reduce[vx[t] == 0, t]
t = 4.20519tf =
Reduce[vx[t] == 0, t][[2]]
    réduis
4.20519
Distance d'arrêt = position finale
x[tf]
```
43.3775

### Exercice 3-3 b)

$$
v = \frac{60 \text{ km}}{h} = \frac{120000 \text{ m}}{3600 \text{ s}} = 33.333 \frac{\text{m}}{\text{s}}
$$

**v = 33.333;**

Soient  $x = 0$  et  $t = 0$  le lieu et l'instant où le conducteur aperçoit l'obstacle. Durant l'intervalle de temps [0; 1 s], sa vitesse est  $v =$  constante. A l'instant  $t_1 = 1$  s, il se trouve donc à la position **t1 = 1;**

$$
x_1 = v t_1 = v \cdot 1 s = 33.333 \text{ m} = \text{distance de réaction}
$$

Il commence à freiner à l'instant  $t_1 = 1$  s. Durant l'intervalle de temps  $[t_1; t_f]$ , son mouvement est uniformément accéléré

$$
a_x = -a = -5.2 \frac{m}{s^2}
$$
  
\n
$$
(v_1)_x = v
$$
  
\n
$$
x_1 = 1 s, \qquad x_1 = v t_1
$$
  
\n
$$
x(t) = x_1 + (v_1)_x (t - t_1) - \frac{1}{2} a (t - t_1)^2
$$
  
\n
$$
= v \cdot t_1 + v (t - t_1) - \frac{1}{2} a (t - t_1)^2 = v t - \frac{1}{2} a (t - t_1)^2
$$
  
\n
$$
v_x (t) = v - a (t - t_1)
$$

**<sup>a</sup> <sup>=</sup> 5.2 ; x[t\_] :<sup>=</sup> v t - <sup>1</sup> 2 a t - t1<sup>2</sup> ; vx = x′ ; vx[t]**  $33.333 - 5.2$   $(-1 + t)$ 

L'horaire précédent est soumis à la condition

$$
t\ \geq\ 1\ s
$$

Heure de l'arrêt (=temps de réaction + durée du freinage) ou heure finale

```
réduis
Reduce[vx[t] == 0, t]
t = 7.41019tf =
Reduce[vx[t] == 0, t][[2]]
    réduis
7.41019
Distance d'arrêt = position finale
x[tf]
140.168
```
Enclenchons le chronomètre à l'instant du début du freinage :  $x(0) = 0$ 

$$
v_x(t) = v_\theta - at = 6 - at
$$
  
 $x(t) = v_\theta t - \frac{1}{2} at^2 = 6t - \frac{1}{2} at^2$ 

A l'instant de l'arrêt, on a

$$
v_x (t) = 0
$$
  

$$
x (t) = 15
$$

Résolvons le système de 2 équations à deux inconnues

$$
6 - a t = 0 \qquad \Longleftrightarrow \qquad a t = 6
$$
\n
$$
6t - \frac{1}{2} a t^2 = 15 \qquad \Longleftrightarrow \qquad t \left(6 - \frac{1}{2} (a t)\right) = 15 \qquad \Longleftrightarrow \qquad t \left(6 - \frac{1}{2} 6\right) = 15
$$

On obtient

$$
t = \frac{15}{3} = 5
$$
 et

norme de l'accélération

composante scalaire de l'accélération  $\overline{a_x}$ 

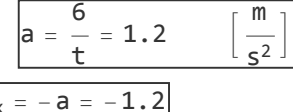

Horaire:

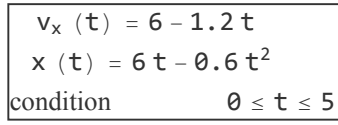

tb = Heure du passage à la mi-parcours en s

```
réduis
Reduce[6t - 0.6t^2 == 7.5 \land 0 ≤ t ≤ 5, t]t = 1.46447t\bf{b} = Reduce<sup>[</sup>6 t − 0.6 t<sup>2</sup> == 7.5 ∧ 0 ≤ t ≤ 5, t][[2]]
     réduis
1.46447
Vitesse à mi-parcours en \frac{m}{s}6 - 1.2 tb
4.24264
tc = heure à laquelle sa vitesse est de 3 \frac{m}{s}, en secondes
réduis
Reduce[6 - 1.2 t == 3 ∧ 0 ≤ t ≤ 5, t]
t = 2.5
```

```
tc =
Reduce[6 - 1.2 t == 3 ∧ 0 ≤ t ≤ 5, t][[2]]
    réduis
```
2.5

Position à cet instant, en mètres

**6 tc - 0.6 tc<sup>2</sup>** 11.25

# Corrigé de l'exercice 3-5

Position initiale (altitude 0.75 m)

$$
\vec{r}_{\theta} = \begin{pmatrix} x_{\theta} \\ z_{\theta} \end{pmatrix} = \begin{pmatrix} \theta \\ \theta.75 \text{ m} \end{pmatrix}
$$

Vitesse initiale (horizontale)

$$
\vec{v}_{\Theta} \ = \ \begin{pmatrix} V_{char} \\ \Theta \end{pmatrix}
$$

où Vchar désigne la vitesse du chariot à l' instant où il quitte la table

Horaire

$$
\stackrel{\rightarrow}{r}(t)\; =\; \begin{pmatrix}x_\theta \\ z_\theta \end{pmatrix}\; +\; \begin{pmatrix}V_{char} \\ \theta \end{pmatrix}\; t\; +\; \frac{1}{2}\;\begin{pmatrix}\theta \\ -g \end{pmatrix}\; t^2\; =\; \begin{pmatrix}V_{char}\; t \\ z_\theta - \frac{1}{2}\; g\; t^2 \end{pmatrix}
$$

Heure à laquelle le chariot atteint le sol

$$
z_0 - \frac{1}{2}gt^2 = 0
$$
  $\iff$   $t = \sqrt{\frac{2z_0}{g}} \approx \sqrt{\frac{2*0.75 \text{ m}}{9.81 \frac{\text{m}}{s^2}}} \approx 0.391031 \text{ s}$ 

 $\overline{a}$ 

Vitesse du chariot à l'instant où il quitte la table  $(d = distance$ horizontale = 0.5 m)

 $V_{char}$  t = d  $\iff$ 

$$
V_{char} = \frac{d}{t} = \frac{d}{\sqrt{\frac{2z_0}{g}}} = d \sqrt{\frac{g}{2z_0}} \approx \frac{0.5 \text{ m}}{0.391031 \text{ s}} = 1.27867 \frac{\text{m}}{\text{s}}
$$

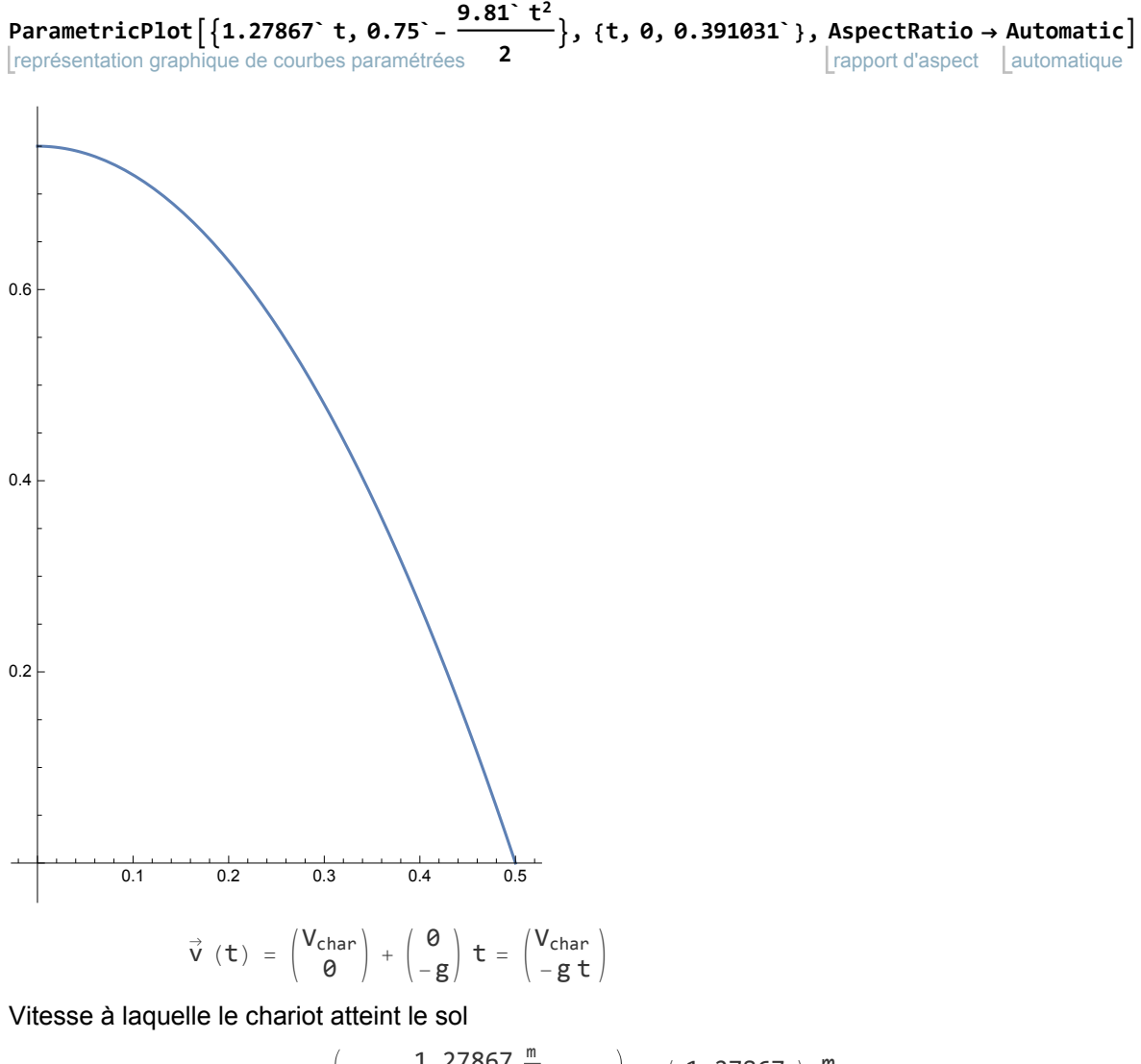

$$
\vec{v} \ (0.391031 \text{ s}) = \begin{pmatrix} 1.27867 \frac{\text{m}}{\text{s}} \\ -9.81 \frac{\text{m}}{\text{s}^2} \times 0.391031 \text{ s} \end{pmatrix} = \begin{pmatrix} 1.27867 \\ -3.83601 \end{pmatrix} \frac{\text{m}}{\text{s}}
$$
\n
$$
\text{norm} \quad \mathbf{v} = \sqrt{\mathbf{v}_x^2 + \mathbf{v}_z^2} \approx 4.0435 \frac{\text{m}}{\text{s}}
$$

Angle avec la verticale

$$
\tan (\varphi) = \frac{|\mathbf{v}_x|}{|\mathbf{v}_z|} \qquad \implies \qquad \varphi \approx \arctan \left( \frac{1.27867}{3.83601} \right) \approx 0.32175 \text{ rad} \approx 18.435^{\circ}
$$

Vitesse du chariot pour qu'il tombe à 1 m de la table

$$
V_{\text{char}} = d \sqrt{\frac{g}{2 z_{\theta}}} \approx 1 \, \text{m} \sqrt{\frac{9.81 \, \frac{\text{m}}{\text{s}^2}}{2 \times 0.75 \, \text{m}}} \approx 2.5573 \, \frac{\text{m}}{\text{s}}
$$

### Exercice 3-6

Horaires des deux mobiles  $(z_0$  désigne la hauteur de la chute; on suppose  $z_0 > 0$ )

$$
\vec{r}_1(t) = \begin{pmatrix} x_\theta \\ z_\theta \end{pmatrix} + \frac{1}{2} \begin{pmatrix} \theta \\ -g \end{pmatrix} t^2 = \begin{pmatrix} x_\theta \\ z_\theta - \frac{1}{2} g t^2 \end{pmatrix}
$$

$$
\vec{r}_2(t) = \begin{pmatrix} x_\theta \\ z_\theta \end{pmatrix} + \begin{pmatrix} u \\ \theta \end{pmatrix} t + \frac{1}{2} \begin{pmatrix} \theta \\ -g \end{pmatrix} t^2 = \begin{pmatrix} x_\theta + ut \\ z_\theta - \frac{1}{2} g t^2 \end{pmatrix}
$$

La durée t de la chute est la même pour les deux mobiles

$$
\left(z_0 - \frac{1}{2} g t^2 = 0 \quad \text{et } t \ge 0\right) \implies \left| t_f = \sqrt{\frac{2 z_0}{g}} \right|
$$

Les vecteurs vitesses sont

$$
\vec{v}_1(t) = \begin{pmatrix} 0 \\ -g \end{pmatrix} t = \begin{pmatrix} 0 \\ -g t \end{pmatrix}
$$

$$
\vec{v}_2(t) = \begin{pmatrix} u \\ 0 \end{pmatrix} + \begin{pmatrix} 0 \\ -g \end{pmatrix} t = \begin{pmatrix} u \\ -g t \end{pmatrix}
$$

En ce qui concerne les normes des vitesses, celle du premier objet est inférieure à celle du deuxième:

$$
v_1 (t) = | g t |
$$
  
\n
$$
v_2 (t) = \sqrt{u^2 + g^2 t^2}
$$
  
\npour tout temps t, on a  
\n
$$
v_1 (t) < v_2 (t)
$$

A l'instant où ils atteignent le sol

$$
v_1 (t_f) = g \sqrt{\frac{2 z_0}{g}} = \sqrt{2 g z_0}
$$
  

$$
v_2 (t_f) = \sqrt{u^2 + g^2 \frac{2 z_0}{g}} = \sqrt{u^2 + 2 g z_0}
$$

### Exercice 3-7

La formule de la portée ne se trouvant pas dans le formulaire, établir la formule fait partie intégrante de l'exercice.

Position initiale : le point de départ est l'origine

 $\vec{r}_{\theta} = \begin{pmatrix} x_{\theta} \\ z_{\theta} \end{pmatrix} = \begin{pmatrix} \theta \\ \theta \end{pmatrix}$ 

Vitesse initiale en fonction de la norme de la vitesse et l'angle d'élévation  $\alpha$ 

$$
\vec{v}_{\theta} = v_{\theta} \begin{pmatrix} \cos (\alpha) \\ \sin (\alpha) \end{pmatrix} = \begin{pmatrix} v_{\theta} \cos (\alpha) \\ v_{\theta} \sin (\alpha) \end{pmatrix}
$$

**Horaire** 

$$
\stackrel{\rightarrow}{r}(t) = \begin{pmatrix} v_{\theta} \cos{(\alpha)} \\ v_{\theta} \sin{(\alpha)} \end{pmatrix} t + \frac{1}{2} \begin{pmatrix} \theta \\ -g \end{pmatrix} t^2 = \begin{pmatrix} v_{\theta} \cos{(\alpha)} t \\ v_{\theta} \sin{(\alpha)} t - \frac{1}{2} g t^2 \end{pmatrix}
$$

Heure à laquelle le projectile atteint le sol (altitude  $z(t) = 0$ )

$$
v_{\theta} \sin (\alpha) t - \frac{1}{2}gt^{2} = 0 \qquad \Longleftrightarrow \qquad t \left( v_{\theta} \sin (\alpha) - \frac{1}{2}gt \right) = 0
$$
  

$$
\iff t = 0 = \text{heure du département out } t_{f} = \frac{2 v_{\theta} \sin (\alpha)}{g} = \text{heure de l' arrive}
$$

Notons  $d =$  portée (distance horizontale) = lieu où le projectile atteint le sol

$$
d = x (t_f) = v_0 \cos (\alpha) \frac{2 v_0 \sin (\alpha)}{g} = \frac{v_0^2 2 \sin (\alpha) \cos (\alpha)}{g}
$$

La relation trigonométrique suivante (voir formulaire) permet de simplifier la formule de la portée

$$
2 \sin (\alpha) \cos (\alpha) = \sin (2 \alpha)
$$

La formule de la portée s'écrit alors

$$
d = \frac{v_{\theta}^2 \sin (2 \alpha)}{g}
$$

Dans notre problème, l'inconnue est  $\alpha$ . L'équation s'écrit alors

$$
\sin (2 \alpha) = \frac{dg}{v_{\theta}^2}
$$

$$
v\theta = 5\theta
$$
; d = 240; g = 9.81; u =  $\frac{dg}{v\theta^2}$ 

0.94176

$$
\sin (2 \alpha) = u \iff (2 \alpha = \text{Arcsin (u)} + k 2 \pi \text{ ou } 2 \alpha = \pi - \text{Arcsin (u)} + k 2 \pi, k \in \mathbb{Z})
$$
\n
$$
\iff \left( \alpha = \frac{\text{Arcsin (u)}}{2} + k \pi \text{ ou } \alpha = \frac{\pi - \text{Arcsin (u)}}{2} + k \pi, k \in \mathbb{Z} \right)
$$

Dans l' intervalle [0; π 2 ], cette équation possède <u>deux</u> solutions complémentaires

$$
\alpha_1 = \frac{\text{Arcsin}[u]}{2}, \qquad \alpha_2 = \frac{\pi - \text{Arcsin}(u)}{2} = \frac{\pi}{2} - \frac{\text{Arcsin}[u]}{2} = \frac{\pi}{2} - \alpha_1
$$

Réponses numériques en radians

$$
\{\alpha 1, \alpha 2\} = \Big\{ \frac{\text{ArcSin[u]}}{2}, \frac{\pi}{2} - \frac{\text{ArcSin[u]}}{2} \Big\}
$$
  

$$
\{0.613913, 0.956883\}
$$

Réponses numériques en degrés

$$
\{\alpha 1, \alpha 2\} \frac{180}{\pi}
$$
  

$$
\{35.1746, 54.8254\}
$$

20

Réponses littérales :  $\alpha_1$  =angle d'élévation en tir tendu et  $\alpha_2$  =angle d'élévation en tir courbe

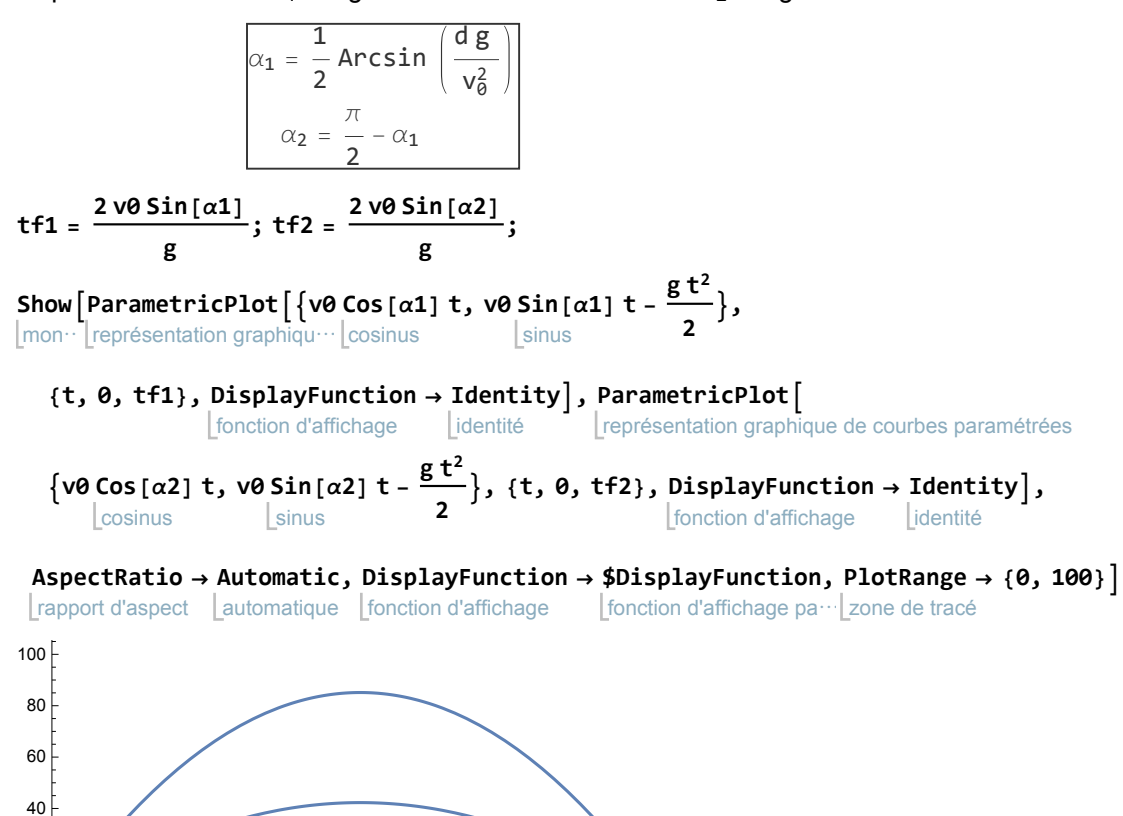

50 100 150 200 250

### Exercice 3-8 a)

Abscisse de la mi-parcours

$$
x_m = \frac{x (0) + x (2 s)}{2} = \frac{0 m + 8 m}{2} = 4 m
$$

Heure de passage du mobile à mi-parcours

 $x(t) = 4m \iff t = \sqrt[3]{4} s$ 

Vitesse instantanée

$$
v_x (t) = 3 t^2
$$

Vitesse à mi-parcours

$$
v_x \text{ } (t) = 3 \left(\sqrt[3]{4} \text{ } s\right)^2 = 3 \times 4^{\frac{2}{3}} \qquad \left[\frac{\mathfrak{m}}{s}\right]
$$

valeur numérique  $N\left[3\times4^{\frac{2}{3}}\right]$ 

7.55953

## Exercice 3-8 b)

Pour un mouvement uniformément accéléré, la vitesse à la mi-parcours diffère généralement de la vitesse à la mi-temps. Nous allons l'illustrer par un exemple. Soit l'horaire sur [0; 2 s]

$$
z(t) = -5t^2
$$

Cote de la mi-parcours

$$
\frac{z [0] + z [2 s]}{2} = \frac{0 + (-20 m)}{2} = -10 m
$$

Heure de passage à la mi-parcours

z (t) =  $-10$   $\implies -5t^2 = -10$   $\implies t^2 = 2$   $\implies t = \sqrt{2}$ 

Vitesse instantanée

$$
v_z \ (t) \ = \ - \, 10 \ t
$$

Vitesse à la mi-parcours

$$
v_z \, \left(\sqrt{2} \, s\right) \, = \, -10 \, \sqrt{2} \, \frac{m}{s} \simeq -14.14 \, \frac{m}{s}
$$

Vitesse à la mi-temps

$$
v_z (1 s) = -10 \frac{m}{s}
$$

Les deux vitesses diffèrent.

### Exercice 3-9

$$
a_x = -0.5
$$

est une constante non nulle, c'est-à-dire un polynôme de degré 0. Il s'ensuit que la vitesse est un polynôme de degré 1 en t

$$
v_x \ (t) \ = v_1 \ t \ + v_\emptyset
$$

où les coefficients  $v_1$  et  $v_0$  sont cherchés. Comparons la dérivée de la vitesse et l'accélération donnée

$$
\stackrel{\bullet}{v_x}(t) = a_x \quad \Longrightarrow \qquad v_1 = -0.5 \qquad \qquad \Longrightarrow \qquad \qquad v_x(t) = -0.5t + v_0
$$

Comparons la vitesse en  $t = 5$  et la vitesse donnée 12

$$
v_x (5) = 12 \implies -0.5 * 5 + v_0 = 12
$$
  
\n
$$
\implies v_0 = 14.5 \implies \boxed{v_x (t) = -0.5 t + 14.5}
$$

La vitesse est un polynôme de degré 1. Il s'ensuit que l'horaire est un polynôme de degré 2 en t

$$
x (t) = x_2 t^2 + x_1 t + x_0
$$

où les coefficients  $x_2$ ,  $x_1$ ,  $x_0$  sont cherchés. Comparons la dérivée de l'horaire avec la vitesse

$$
\begin{array}{ll}\n\dot{x}(t) = v_x(t) \\
\Rightarrow 2x_2 t + x_1 = -0.5t + 14.5 & \text{pour tous les } t \\
\Rightarrow 2x_2 = -0.5 & \text{ et } x_1 = 14.5 \\
\Rightarrow x_2 = -0.25 & \text{ et } x_1 = 14.5 \\
\Rightarrow x(t) = -0.25t^2 + 14.5t + x_0\n\end{array}
$$

Comparons la position à l'instant  $t = 5$  et la position -50 donnée

$$
x (5) = -50 \implies -0.25 * 5^2 + 14.5 * 5 + x_0 = -50 \implies x_0 = -116.25
$$
  

$$
\implies x (t) = -0.25 t^2 + 14.5 t - 116.25
$$